# Alchemer Workflow Shopify Initiator

The Shopify initiator is included with Alchemer Workflow. If you are interested in purchasing Alchemer Workflow, please [contact](https://www.alchemer.com/contact/) us for additional information.

### **Overview**

The Shopify initiator combines the strengths of Alchemer's feedback collection engine with Shopify's dynamic e-commerce platform. This initiator allows you to seamlessly collect customer feedback whenever certain events occur in Shopify. For example, you can automatically send out a survey to collect feedback from customers after they pay for their order.

This solution doesn't just help you collect feedback, but helps you act on customer feedback as well. With Alchemer Workflow, you can use If/Else Logic and Send Email Actions to route specific customer feedback to appropriate teams and take targeted actions depending on the feedback received.

With Alchemer and Shopify, you and your team can initiate Workflows whenever these events occur:

- When a new customer is created in Shopify.
- When a new order is created in Shopify.
- When a new order is paid for in Shopify.
- Whenever a new order is fulfilled in Shopify.
- Looking for other Shopify events? [Contact](https://www.alchemer.com/contact/) us here!

## **Setup**

1. Create a new Workflow.

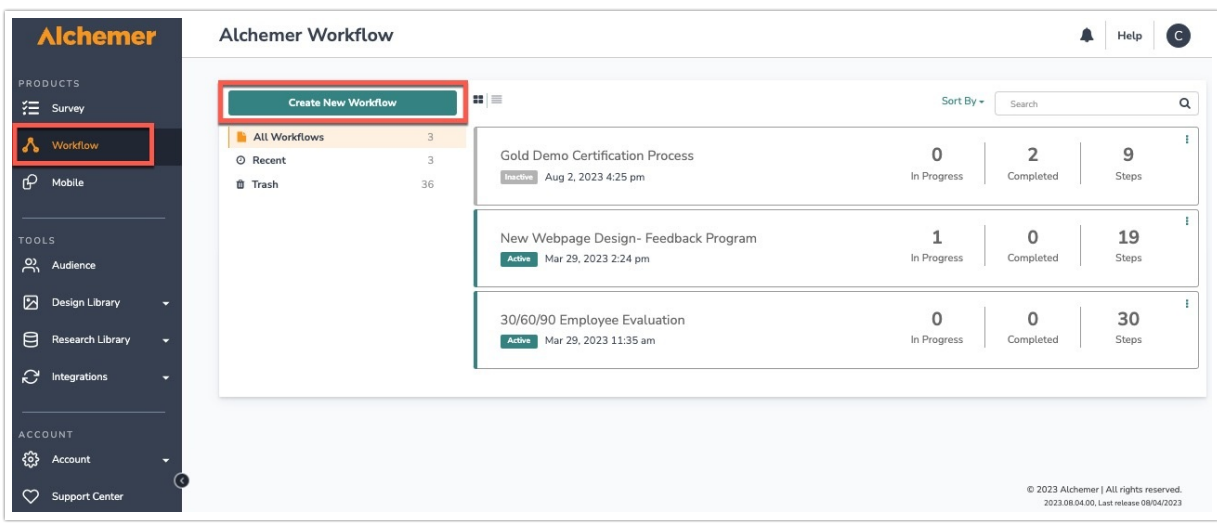

#### 2. Name your Workflow.

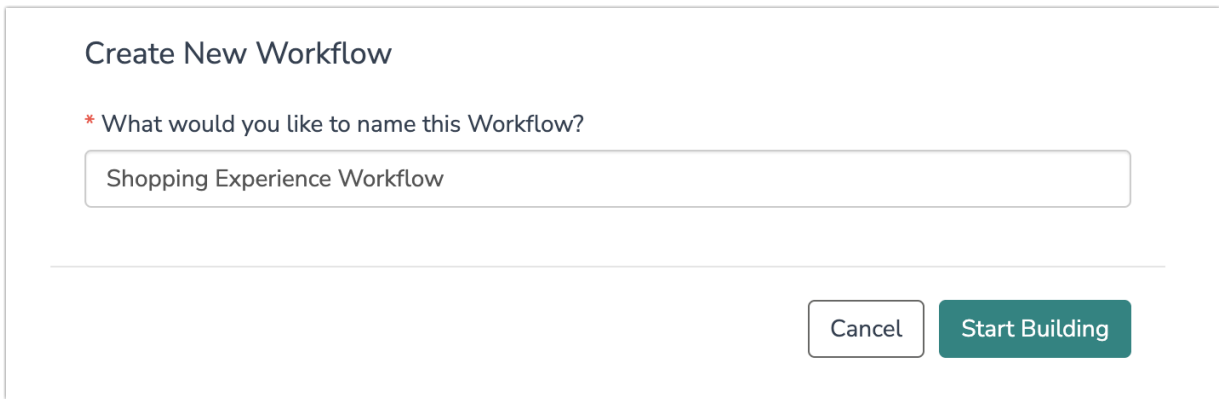

3. Scroll down and select the Shopify button when choosing a Workflow initiator.

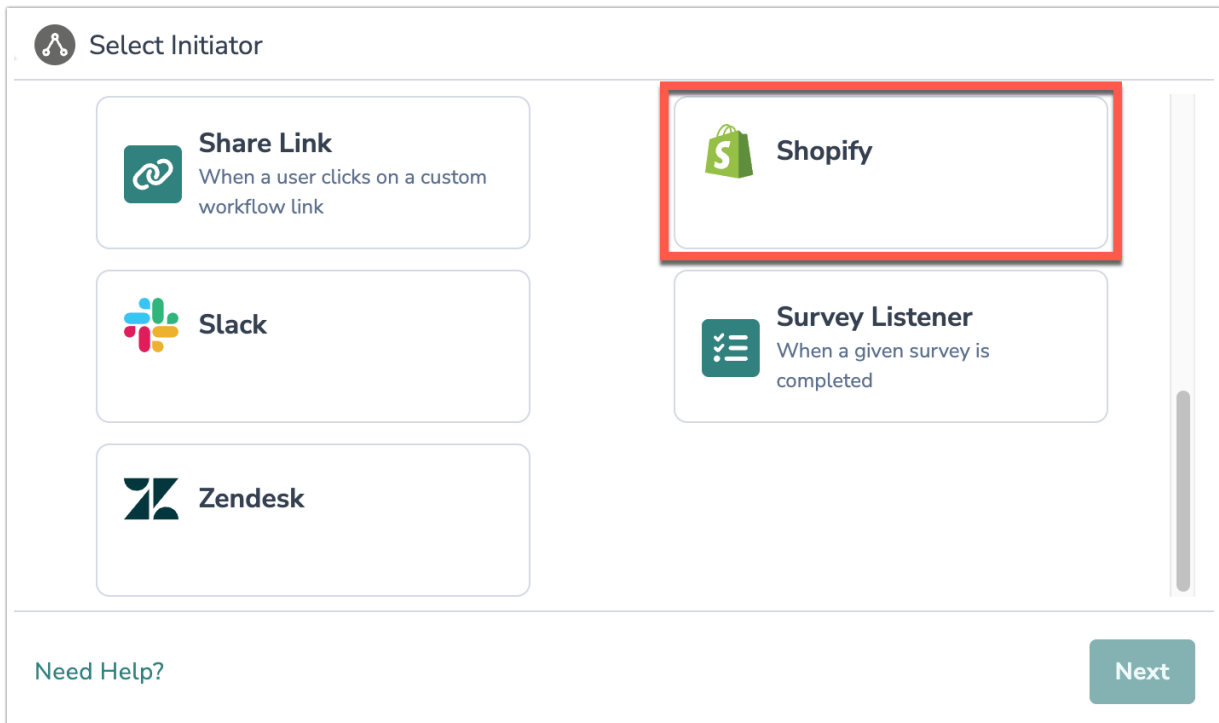

4. Select the Shopify event that you want to use as your Workflow initiator.

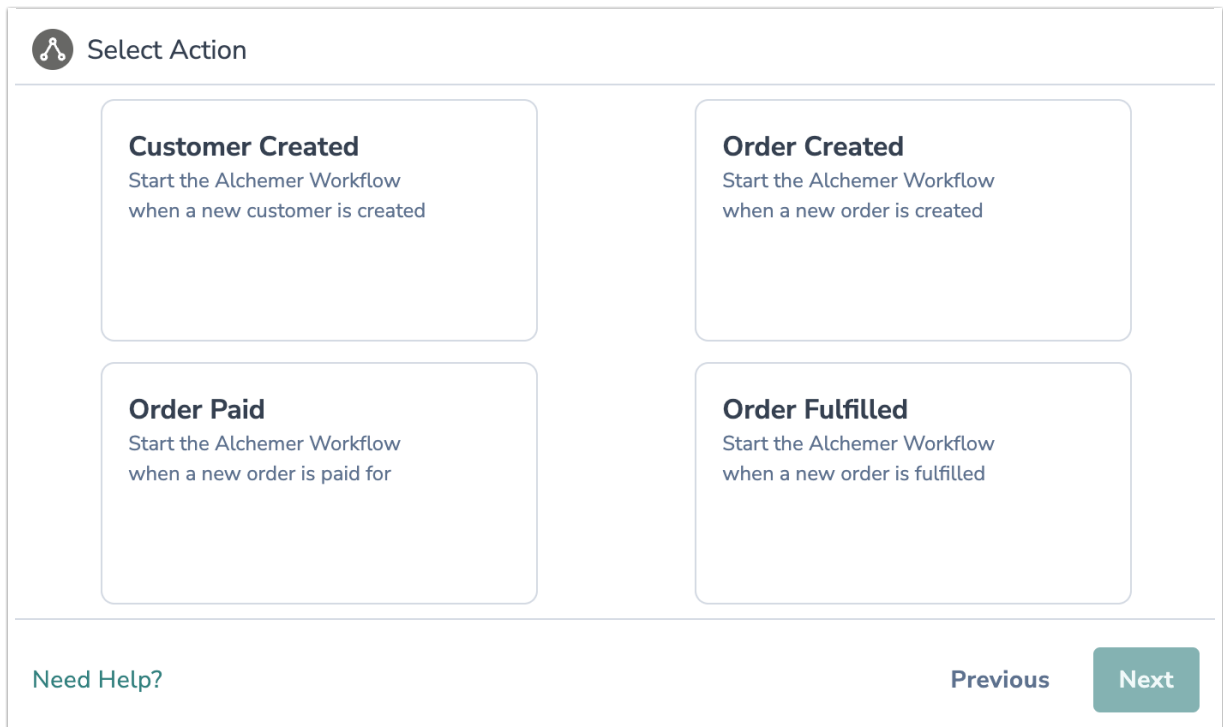

5. Click the "Next" button on the initiator overview screen.

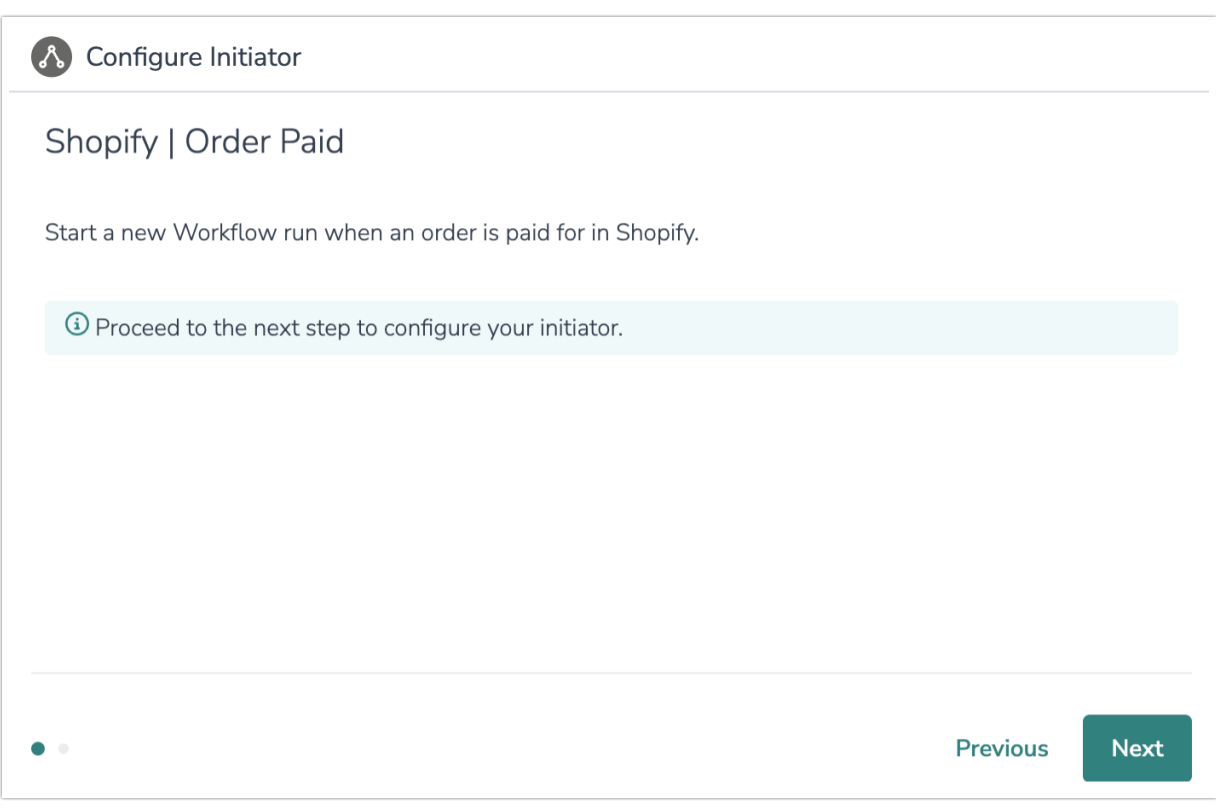

6. Select "New Authentication"

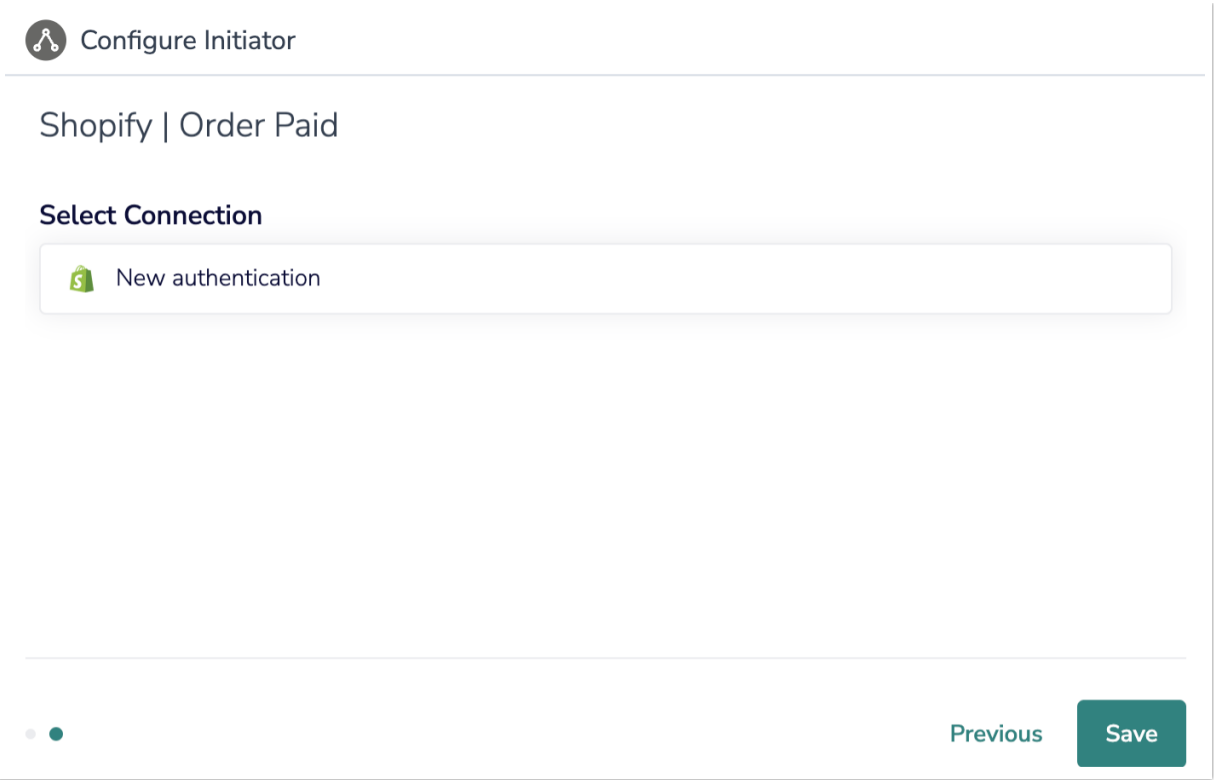

7. Edit your authentication name and provide your shop's subdomain. When done, click the "create" button.

A subdomain is a subset of your root domain that you add as a prefix to your domain. For example, in the URL help.shopify.com , shopify.com is the root domain and help is the subdomain.

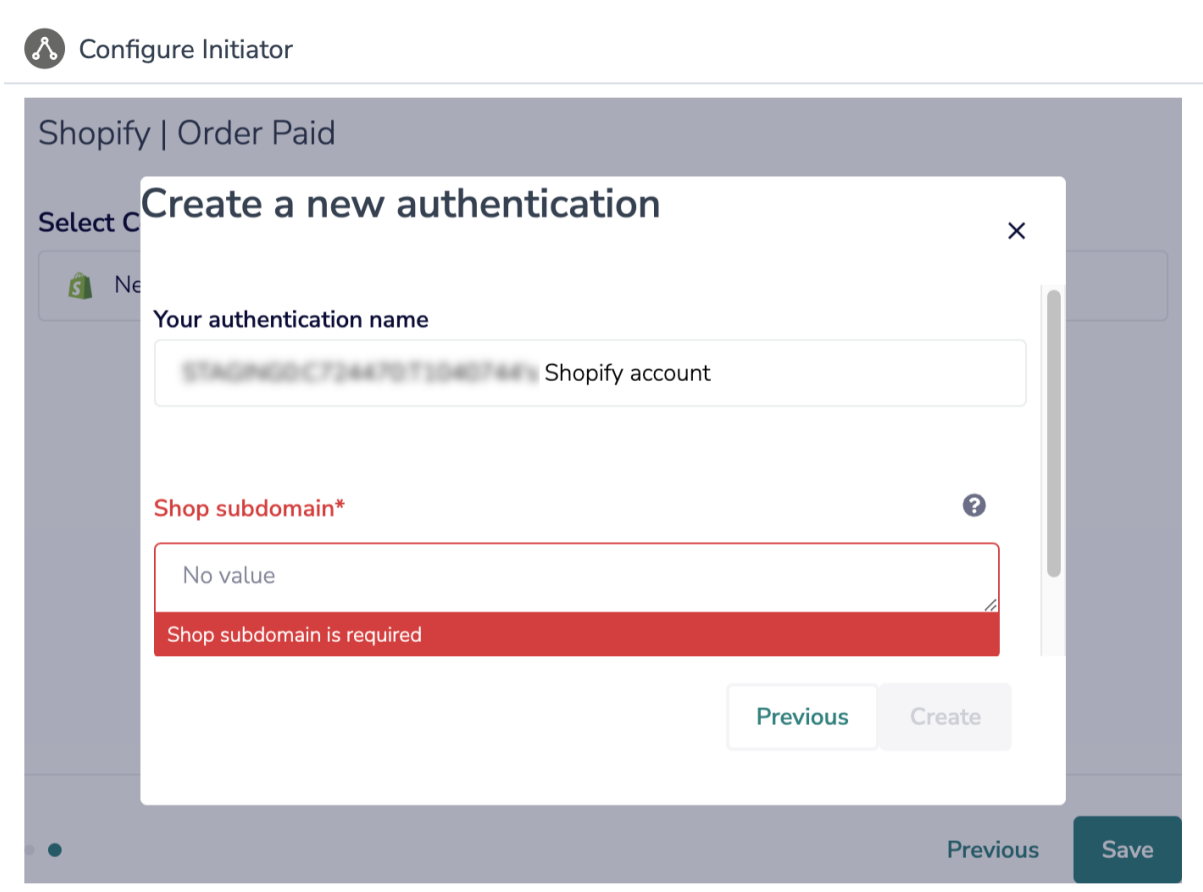

8.After you click "create", the Shopify authentication window will open. In this window, provide your Shopify credentials.

9. Click "save" to complete the Shopify initiator.

## Merge Codes

When the webhook fires, Shopify will pass the following fields to Alchemer Workflow. After configuring this initiator, you can use these fields in merge codes, logic, and other Workflow features.

For more [information](http://help.alchemer.com/help/using-merge-codes-with-alchemer-workflow-integrations) on how to use these merge codes in your Workflow, checkout this article.

- Fields for Shopify initiator Order Fulfilled
- Fields for Shopify initiator Order Paid
- Fields for Shopify initiator Order Created
- Fields for Shopify initiator Customer Created

#### Use Case

XYZ Clothing run most of their business through a Shopify store. They are constantly looking for ways to improve the shopping experience on their store, but collecting customer feedback at the right time and from the right customer can be challenging.

To solve this problem, XYX Clothing creates a customer experience Workflow in Alchemer and includes surveys asking customers about their experience. They use the Alchemer Workflow Shopify initiator to initiate this customer feedback Workflow, whenever a customer pays for an order on Shopify.

In this way, XYZ Clothing can collect valuable customer feedback immediately after a successful transaction, ensuring that they capture insights from the right customers and at the right time. This timely feedback allows XYZ to address concerns, gather insights on the shopping experience, and identify areas for improvement on their Shopify store.

By leveraging the Alchemer Workflow Shopify initiator, XYZ Clothing is able to make data-driven decisions and continuously enhance their customers' shopping experience, ultimately driving business growth and customer satisfaction.

# FAQs

What permissions do I need within Alchemer to set-up and use the Shopify initiator?

Can multiple Workflows initiate off the same Shopify initiator?

 $\triangleright$  This initiator doesn't fit my use cases, or I want to provide feedback to the Alchemer Product Team!

#### Related Articles